## **MINISTERIO HACIENDA**

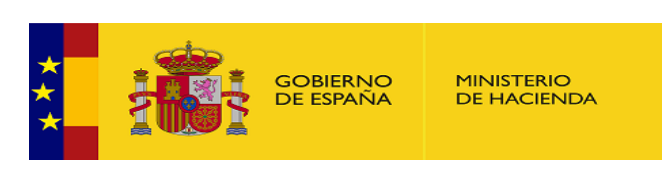

PMP y Morosidad.

- 01-14-021-AA-000-Córdoba (DIR3: L01140214)
- **[Enviar Incidencia](javascript:__doPostBack()**
- · **[Ayuda](https://serviciostelematicosext.hacienda.gob.es/SGCIEF/Morosidad/ayuda/Ayuda%20Morosidad%20PMP.pdf)**
- [Salir](javascript:__doPostBack()
- · [Inicio](https://serviciostelematicosext.hacienda.gob.es/SGCIEF/Morosidad/entrada.aspx)
	- o [Captura](https://serviciostelematicosext.hacienda.gob.es/SGCIEF/Morosidad/Captura/MenuCaptura.aspx)
		- **[PMP](https://serviciostelematicosext.hacienda.gob.es/SGCIEF/Morosidad/Captura/PmpListaPeriodos.aspx)**
		- [Morosidad](https://serviciostelematicosext.hacienda.gob.es/SGCIEF/Morosidad/Captura/MorosidadListaPeriodos.aspx)

## **Datos PMP Mayo de 2021**

Si desea enviar los datos en formato XML, seleccione el fichero y pulse el botón de enviar. Los datos actualmente grabados serán sustituidos por los del fichero que envía.

[Especificaciones XML-XSD](http://www.hacienda.gob.es/es-ES/Areas%20Tematicas/Administracion%20Electronica/OVEELL/Paginas/XSDPMP.aspx)

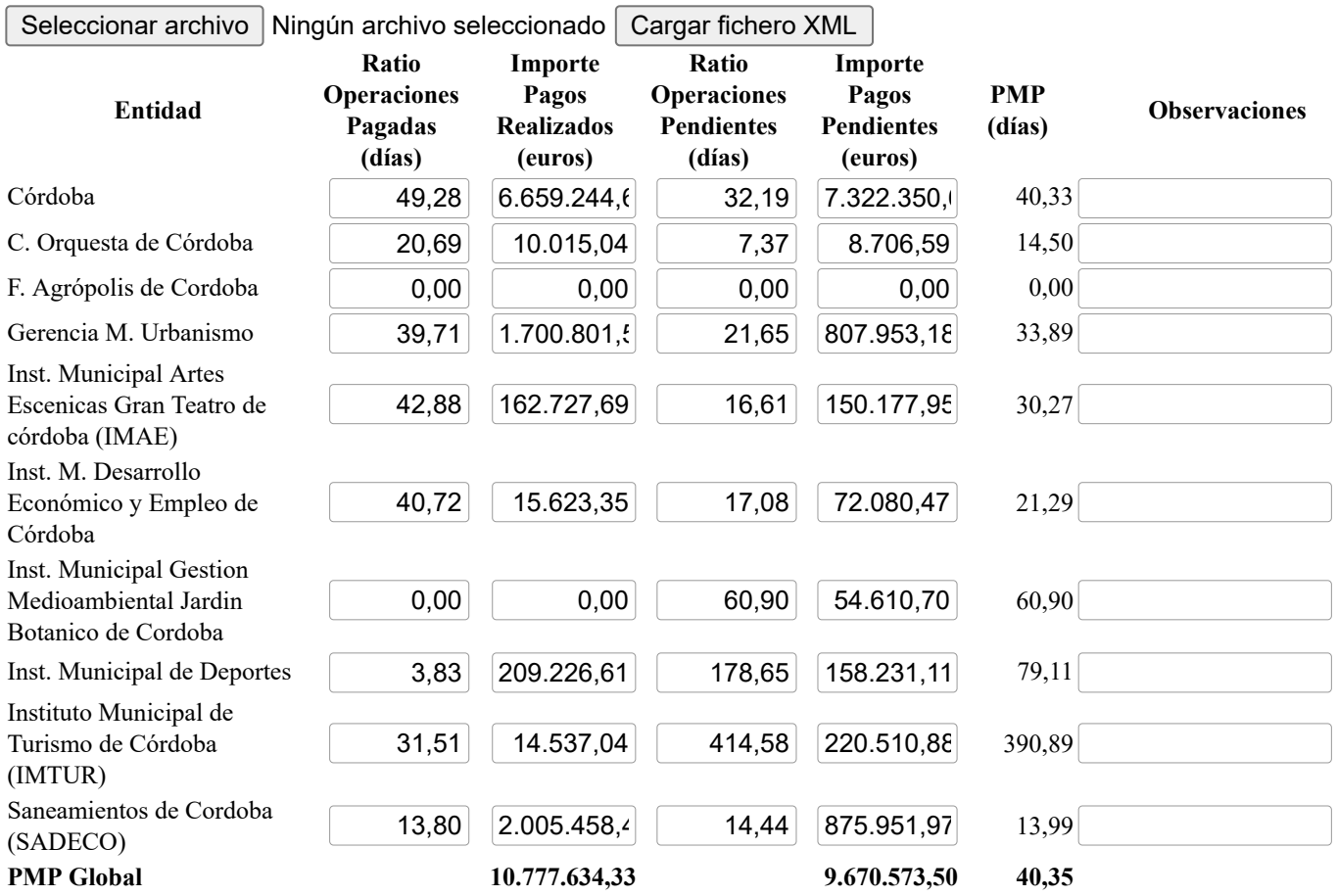

**PMPi** = ( ROPi\*IPRi + ROPPi\*IPPi ) / (IPRi+IPPi) **PMP Global** =  $\sum$  PMPi\*(IPRi+IPPi) /  $\sum$  (IPRi+IPPi), i=0,...n Volver | Firmar

## **Ministerio de Hacienda**

- [Accesibilidad](https://serviciostelematicosext.hacienda.gob.es/SGCIEF/Morosidad/Marco/aspx/Accesibilidad.aspx)
- v 1.1.54R- SE m2.1.13

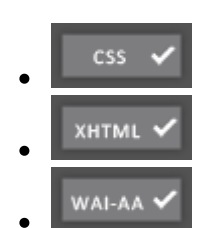